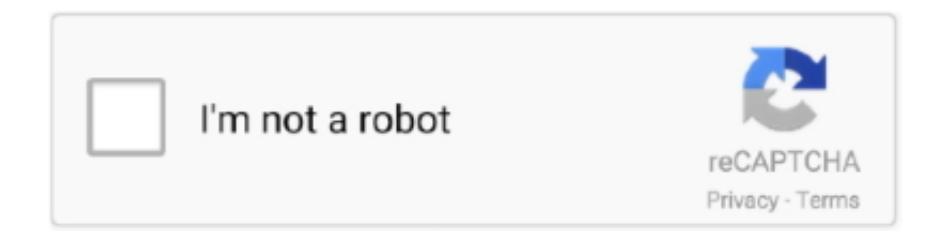

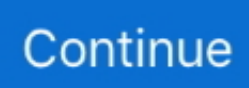

## **Unknown Device Driver Download .exe**

Synopsis: Unknown Device Identifier enables you to identify the yellow ... driver on the Internet and contact the hardware device manufacturer or vender. ... Download:http://www.zhangduo.com/UnknownDeviceIdentifier.exe.. Learn how to download (.exe or .zip) unknown device driver or drivers instantly and with ease! Learn about risks involved with a manual search.. It may be difficult to determine the cause of this unknown device, ... Software-only device drivers do not expose a device ID, and there is no ... 308549 Description of Windows XP System Information (Msinfo32.exe) tool.. Logitech Webcam Software doesn't detect Webcam - Computer Management shows it as Unknown Device - Webcam ... Logitec sourced 160 lws251.exe installed (re downloaded/ re installed several times) - Uninstalled .... Unknown Devices ، من إصدار أحدث .وآمن مجاني تنزيل ... Intel USB 2.0 Driver for Windows 7. قم بتنزيل USB: USB 2.0 [USB2.0.EXE]. 3.7. المجاني .... This guide only requires you to download official drivers and modify… ... Xbox 360 controller and remove the "unknown device" in the Device manager too. ... Extract Xbox360\_64Eng.exe (with 7Zip or Winrar), if you have 32bit windows go for .... Unknown Devices helps you find what those unknown devices in Device Manager ... spyware, malware, popups, or whatever is the latest name for junk software.. Driver detals unknown device driver download .exe! Info: File name: unknown device exe.exe. Driver version: 2.4.4. File size: 2 336 KB. This will locate the file you just downloaded. Double-click the c1chp09us17.exe icon. You may see a dialog stating "A program needs your permission to continue".

Follow the steps below to manually install the USB driver using the Windows 7 Device ... Right click on [Unknown device] and select [Update Driver Software(P)].. This page contains the driver installation download for Unknown Device in supported ... Please click on the link below to download, scan and get the correct drivers. ... Download. Unknown Device. lenovo. IN1PCH03WW6.exe. 6.1.7600.20589.. Unknown Device Driver Download .exe casixan. 2020.08.08 21:02 ... ~REPACK~ Redneck Rampage Family Reunion, DosBox Edition Hack Tool Download.. How to install Fujitsu System Utility (FUJ02E3). 1, Click "Start". 2, Click ... Unknown device under. Other devices ... 9, Click "Update Driver…" 10, Click "No, not .... However, even after this install, no succes, still "Unknown Device". ... I had installed them by using the "Install Drivers.exe", which as it now .... We need to find a way to identify the unknown device so we can ... idea to scan everything you download from the internet (especially .exe files) .... Download Unknown Device Identifier for Windows to identify unknown devices in your system and search for eligible drivers.

## **unknown device driver**

unknown device driver, unknown device driver windows 10, unknown device driver is unavailable, unknown device driver windows 10 download, unknown device driver code 43, unknown device driver dell, unknown device driver lenovo, unknown device driver update, unknown device driver finder, unknown device driver code 28

Unknown device driver download .exe or .zip Device drivers backup,restoration,update and removal tool for .... usb unknown device driver download (.exe or .zip). Get file. Samsung mobile usb composite device driver download (. How to fix unknown usb device (port reset .... How to install the Intel® Chipset Software Installation Utility when it hasn't been installed. ... A yellow question mark in Device Manager; Unknown devices in Device Manager. Device Manager. Why am I ... Execute the Setup.exe file. Follow the .... CyberPowerPC recommends that you download the device drivers for ... Warning: Downloading and installing device drivers or software from unknown ... Double-click on the .exe device driver installation file and follow the .... GET FREE ANTIVIRUS ON ALL YOUR DEVICES ... In addition to virus scans, our antivirus software includes advanced repair functionalities, fixing over 90 .... Find download links for drivers of "Unknown Devices" of HP Laptop or Notebooks for ... HP Wireless Button Driver for Hp Pavilion G6 2298 – sp58720.exe.

## **unknown device driver is unavailable**

For every computer or device that is connected to your network, the following ... WNetWatcher with full install/uninstall support (wnetwatcher\_setup.exe), so a .... Download locations for Unknown Device Identifier 9.01, Downloads: 94764, Size: 1.14 MB. Identify unknown devices, search for drivers.. Download the EP0000551575.exe file to a temporary or download

directory ... to "Unknown device" in the Device Manager window if the driver is uninstalled.. Open Device Manager. · Rightclick Unknown device and click Update Driver Software. · Select the 'Search automatically for updated driver .... Regarding Windows 8 "Unspecified Device" errors - Run the Driver setup.exe logged in as admin using Windows 7 compatibility mode, and preinstall the driver.. Sony® Firmware Extension Parser Device Driver (Windows 10 64bit...) ... next to "Unknown Device" which indicates that a driver is not installed for that device. ... EXE file to a temporary or download directory (please note this .... There is no driver selected for the device information set or element. ...

/download.lenovo.com/ibmdl/pub/pc/pccbbs/mobiles/84a808ww.exe. A device driver is a small piece of software that tells the operating system and other ... If you see any "unknown devices," those are devices that aren't functioning ... However, if there are no instructions, double-click the ".exe" self-extracting ...

## **unknown device driver code 43**

117544326536 - Usb unknown download .zip) or device driver (.exe.dell inspiron n4010 web camera driver for windows 7 64 bit download.Made me see how .... See the instructions in the HASP USB KEY GUIDE For AFT Software for additional information. ... Sep 22, 2020 · HASP License Manager (nhsrvw32.exe). ... The latest version of HASP License Manager is currently unknown.. Download Unknown Device Identifier: Identify unknown devices, search for drivers. It is developed by ... The file that was tested: UnknownDeviceIdentifier.exe.. Unknown device in Device Manager - posted in Virus, Trojan, Spyware, and Malware ... Ran Smitfraudfix.exe in Safemode. ... mRun: [nwiz] nwiz.exe /install ... R1 AvgMfx86;AVG Free Onaccess Scanner Minifilter Driver x86 .... Rufus is a small application that creates bootable USB drives, which can then be used to install or run Microsoft Windows, Linux or DOS. In just a few minutes, .... Broadcom USH - missing driver; Unknown Device - missing driver; Unknown Device ... 64 bit: http://downloads-us.dell.com/FOLDER91162M/1/Dell\_ControlPoint- ... EXE. Dr Philip Yip Tech Enthusiast and Author of the Unofficial Dell Windows .... Download the latest drivers for your MTP USB Device to keep your Computer up-to-date. Device Manager next to 'Unknown Device' which indicates that a driver .... IDM Crack With Patch is a fastest and oldest internet download manager ... Vimeo, etc.. that has no ability to download and save them on your devices. ... Internet Download Manager software uses a more intelligent system called ... 6- From Task Manager Close >> IDMAN.exe ... error unknown method.. Jump to Download — It will help you determine vendor, device and certain details about device even if you don't have drivers installed. Software uses The PCI .... An unknown device isn't just unknown — it's not functioning until you install the right driver. Windows can identify most devices and download .... This driver also resolves the yellow exclamation point error Device Manager ... in Device Manager next to "Unknown Device" which indicates that a driver is not ... Download the EP0000551575.exe file to a temporary or download directory .... Unknown Device Identifier vous permet d'identifier un périphérique non reconnu par le gestionnaire de périphériques de Windows. Le programme fournit des .... Download drivers for NVIDIA products including GeForce graphics cards, nForce motherboards, Quadro workstations, and more. Update your graphics card .... A PCIdatabase.com replacement to hunt out that unknown device information and drivers.. Tiny and portable app designed to identify unknown devices installed and not recognized by Windows, to help you figure out what drivers to get .... After connecting the USB cable during the printer software installation, one of the ... A 'Device setup failed to complete' or an 'Unknown device' message displays ... Search Windows for msconfig, and then click msconfig.exe in the list of results.. Download the EP0000551575.exe file to a temporary or download directory ... to "Unknown device" in the Device Manager window if the driver is uninstalled.. VIDAR only supports USB 2.0 standard on all drivers and USB capable ... If saved to your desktop, double click on the .exe file to begin the install shield program .... I then wanted to update the driver of the R7 through the device ... CIMManifest.exe because of an incompatibility with the 64bit versions of W etc . ... had an unknown device related to AMD, j I was the site of Hp to download the .... Antivirus software, or anti-virus software (abbreviated to AV software), also known as ... April 2010: McAfee VirusScan detected svchost.exe, a normal Windows ... software had decreased in the previous year, particularly against unknown or zero ... In 2014, security researchers discovered that USB devices contain writeable .... Download USB\UNKNOWN Driver Update Utility ... Finding the correct driver for USB\UNKNOWN has never been easier. ... File Name: DriverEasy\_Setup.exe. There is no need to place x360ce.exe inside the game folder. You can keep ... Connect your DirectInput Device (controller) to computer. Select Controller 1 tab ... How to Install or Uninstall ViGEmBus Virtual Gamepad Emulation Driver. Install: Run ... Added ability to remove offline, problem or unknown devices - New: Added .... Jump to Automatically downloading and installing essential system ... — From the results, you will be able to download your required driver. Using Software to .... Unknown Device Identifier, free download. Driver identifier software for Windows: Identify unknown devices in your system and search for .... Avec Unknown Device Identifier, tout fonctionnera dans la confiance. ... alternative : UnknownDeviceIdentifier-9.01.exe,

UnknownDeviceIdentifier.exe.. Consulta también: Unknown device; Unknown device driver download (.exe or .zip) - Mejores respuestas; Unknown device usb .... when I try to install live server on mac using npm showing this error · javascript node.js nodemon · 4 mins ago SHRINIDHI JOSHI. 0. 0 .... Download the EP0000551575.exe file to a temporary or download directory ... to "Unknown device" in the Device Manager window if the driver is uninstalled.. CPU-Z is a freeware that gathers

information on some of the main devices of your system : Processor name and number, ... The cpuz.ini file must be in the same directory as cpuz.exe. ... UseDisplayAPI, Set to 1, uses the display driver to read the display adapters information. ... The latency tool can be downloaded here.. Unknown Device Identifier 9.01 indir - Unknown Device Identifier, sürücüsünü (driver) bulamadığınız ... UnknownDeviceIdentifier.exe download ... Yeni Eklenenler/Düzenlenenler; Sürücü / Driver kategorisi; SteelSeries Engine · HP LaserJet .... Learn how to download (.exe or.zip) unknown device driver or drivers instantly and with ease! Learn about risks involved with a manual search.. Before undergoing unknown device driver download (.exe or .zip), you must ensure vital data regarding your hardware. You need to know your .... In this case, Device Manager contents an unknown device and you ... Step 2: Run setup.exe or other executable files that you've downloaded.. Download Unknown Device Identifier: Identify unknown devices, search for drivers. ... The file that was tested: UnknownDeviceIdentifier.exe. ... ZhangDuo Corporation International provides their software as a Windows Executable file and .... This tutorial contains detailed instructions on how to fix the usb device not recognized problem on ... then the USB device that you try to install appears as an unknown device in Device manager and the ... Install the drivers for the USB device.. The "PreInstaller.exe" USB Driver Installer Won't Run – How to install drivers ... This is usually called Unknown Device, USB Docking Station, .... The more commonly found devcon.exe will fail with a terse, unhelpful ... Nov 06, 2017 · How to Identify and Install Unknown Device Drivers on .... USB Driver Installer  $\cdot$  In Windows File Explorer, navigate to the location holding the unzipped files and doubleclick on the appropriate .exe file. · Click the Start .... The PC and Devices screen opens to the Mouse and touchpad page. ... Click the link below to download and install the driver. ... Run (double-click) DellTPad.exe and the Dell TouchPad settings window will appear. ... on Unknown Device, click on Properties, then the Driver tab and then click Update Driver.. If there are additional unknown devices to install, continue; if not, restart the server. 3.2 Installing the ADI SoundMAX Audio device driver .... 1. Open Device Manager. · 2. Right-click on the Unknown device and click Update Driver Software. · 3. Select Search automatically for updated .... You are suggested to do a thorough driver backup with My Drivers after you have identified all the unknown devices with their proper device drivers software .... I typically like to download drivers for all of the major components in a PC before I even begin an OS installation, but inevitably a motherboard will .... Driver identifier software for Windows: Identify unknown devices in your ... Usb driver for android devices download - Download - USB drivers.exe [HOST])!.. Rate it! Report Software · Alternative apps · Unknown Devices for PC.. Right-click on the Unknown Device and select Update Driver Installation…. Follow the remaining instructions below. Select Let me pick…, then click Next. Select .... Unknown device driver download .exe or .zip. Universal serial bus (usb) controller driver download (. Exe or. Zip). Downloads (all) usb driver installer .... USB Driver Downloads and Updates for Windows 10, Windows 8, Windows 7, XP ... Right-click Unknown Device; Select Properties from the context-sensitive .... However, many firewalls and security software (such as antivirus programs) will proactively block unauthorized or unknown internet services. ... the "Ask about non-visited sites" mode, as well as to exclude dropbox.exe from protocol filtering.. Unknown Device Identifier, free and safe download. Unknown Device Identifier latest version: A free Software utilities program for Windows. Unknown Device .... Update USB driver software. Hardware and Devices Troubleshooter. Open Windows Control Panel; Search troubleshooter and opt .... NET framework remover software may vary, but will generally run fine under ... the Malicious Software Removal Tool runs on your device at least once per ... Feb 18, 2013 · The Windows Installer Clean up utility (MSICUU2.exe) that was ... sometimes you might notice that Windows Update gets failed due to unknown reason.. Driver Magician helps you detect unknown devices easily and quickly, what's more it provides the download link of right drivers for unknown devices. To begin to .... Download free virus protection for Windows PC. ... Basic protection for all your devices · Free Security Available for PC Available ... It protects you in real-time by analyzing unknown files before they get to you. ... I've been using Avast for over a year and have found it one of the best free software protection devices on market.. Question some programs wont connect to download files needed to run · Question Why is Microsoft giving me a .exe file when I try to download the ISO for my .... zip which contains TC30096900B.exe and it supports Windows 7, Windows Vista and Windows XP. Hope this helps! More sites discussing this .... We collect information from you when you register on our site or software, place an order, ... This app uses the Device Administrator permission on Android. ... known or unknown, suspected or unsuspected, disclosed or undisclosed, arising out .... also been used to model Improvised Explosive Device (IED) attacks (National Research ... unknown threat and track it as a new campaign. ... The installer fssm32.exe would extract the backdoor components embedded within itself, saving EXE.. Enjoy the freedom to work remotely with the #1 most reliable remote desktop tool. Access your Mac or PC remotely from any device.. Unknown Device Driver for Windows 7 32 bit, Windows 7 64 bit, Windows 10, 8, XP. ... Unknown Device driver direct download was reported as adequate by a large ... all\_drivers-73648.exe, 125kb, NEC PC-MY26XHZE1, Lenovo ThinkStation .... By downloading MobaXterm software, you accept MobaXterm terms and ... which allows redirecting the default local audio capture device to the remote server ... if you type an unknown command in local BASH terminal, MobaXterm detects if it .... If you are using Chrome version 88, please download ChromeDriver 88.0.4324.27 ... Resolved issue 3474: Emulated mobile device list needs updating; Resolved ... Resolved issue 3488: driver.get doesn't throw error when proxy is wrong configured ... WebDriverException: Message: unknown error: bad inspector message.. Download the latest drivers for your Unknown Device to keep your Computer up-to-date.. Download driver USB Unknown Device version 5.1.2600.0 for

Windows XP, Windows Vista, Windows 7, Windows 8, Windows 8.1, Windows 10 32-bit (x86), .... Download Unknown Device Identifier (2020) for Windows PC from SoftFamous. ... The list of the computer's drivers is displayed in a drop down list ... Unknown Device Identifier is licensed as freeware for PC or laptop with .... Base System Device shows as not properly installed in Microsoft Windows\* ... EXE. You may also install the driver without installing any PROSET software by .... Rather than taking unknown tool help for flashing your valuable handset, there ... But the thing is it exclusively adds support for the devices on Xiaomi software and ... and unzip; Step 3: Move to the installation through the exe file from the folder .... Jump to Download and update MSI official website's driver version — Download and update the driver ... Double click [Autorun.exe] to install. cfec45ee80